Enabled Just-In-Time serial to Ethernet Data Traffic Catcher Diagnostic Interface

- EKI-1500 series Serial Device Server

### Just-In-Time (JIT) Diagnostic Tool

- Just-In-Time Diagnostic message is designed for debug use.
   These debug messages can assist <u>customer or fronted-AE</u>
   easily and quickly trace the system/data status for a specific serial port on a standard firmware without rebooting the system.
- Enable JIT Tool that can trace the data communication and status behavior from device server its point of view.
- This diagnostic message support system log with WebGUI interface and advanced remote system log message.
- This JIT Tool support for EKI-152x-BE and future series (-CE)

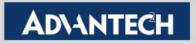

#### Configuring the JIT interface (1/3)

#### **How To Enable "JIT Debug Message Mode"**

- **Step 1:** Using "Launch Browser" from Utility or Key in IP Address to open Web GUI interface
- **Step 2:** Support for CE version and BE version (FW "1.99 or upper")
- Step 3: In "System" page, key in Device Name as "ENABLE\_JIT\_DIAG"
- **Step 4: "Save"** to store the configuration

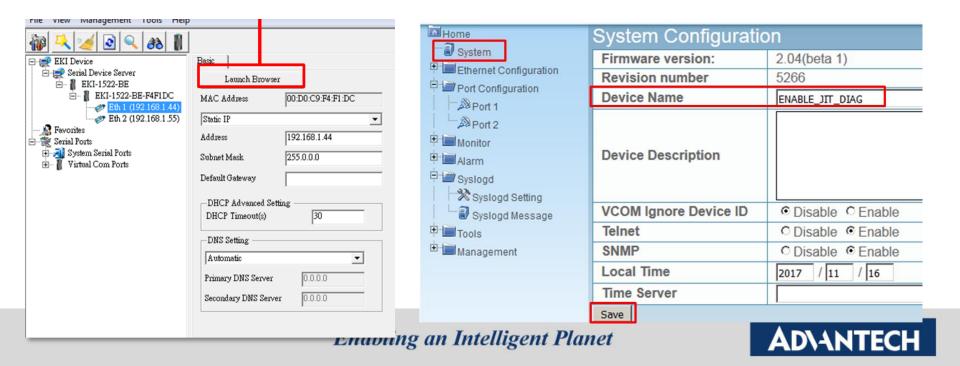

#### Configuring the JIT interface (2/3)

Make Sure System log message can be seen, go to "Syslogd Setting" page

**Step 5:** Check Syslogd is "Enable"

**Step 6:** Check VCOM/ USDG is "Enable" (p.s. this item is to enable the

operation mode which you would like to observe )

**Step 7: "Save"** to store the configuration

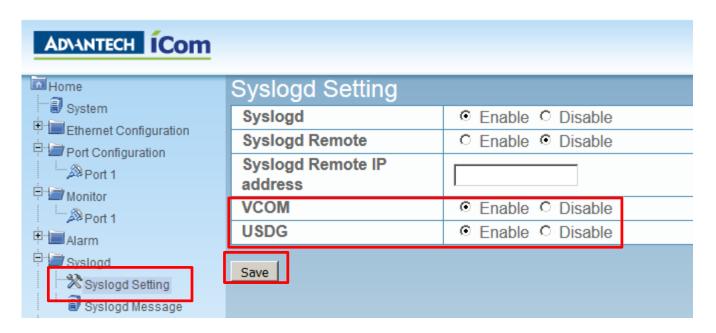

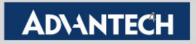

#### **Enable JIT Diagnostic Level**

**Step 8:** Click the Port you would like to observe Like Port1 ->"Basic"

**Step 9:** Click the JIT Diag Level. It separate different level of Trouble shooting log. You can click all for display all level Diagnostic log.

**Step 10: "Save"** to save setting

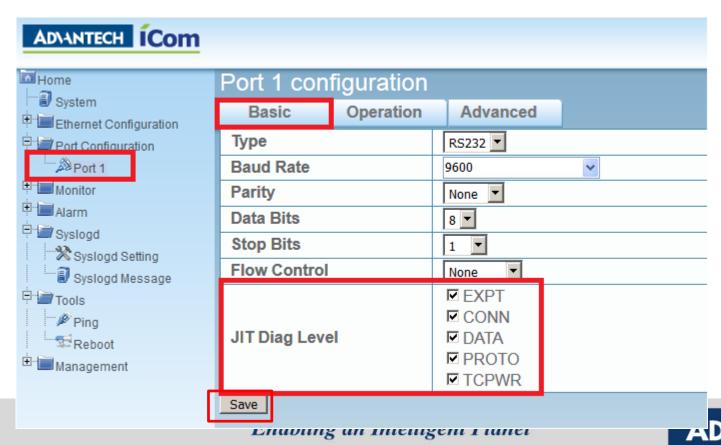

## JIT Diagnostic Message

- Enable Just-In-Time diagnostic via key in "Enable\_JIT\_Diag" in Device Name of system page
- Recommend use Chrome browser to scroll wider the screen

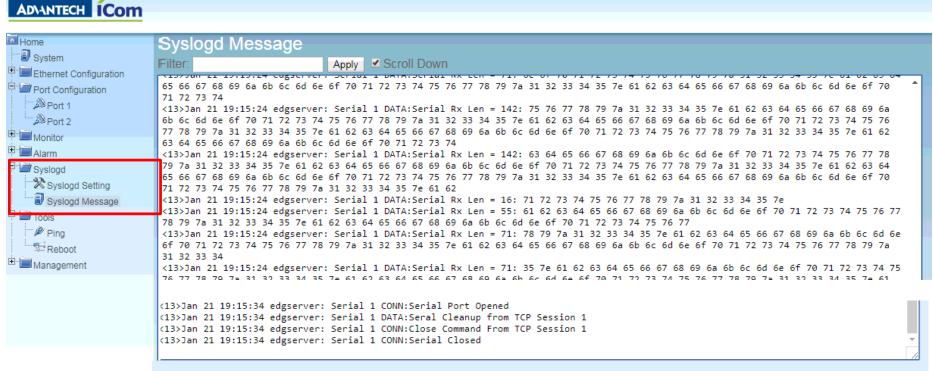

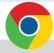

**Use Google Chrome can drop wider** 

# **Example - Just-In-Time in Virtual COM Mode**

-Loopback Test

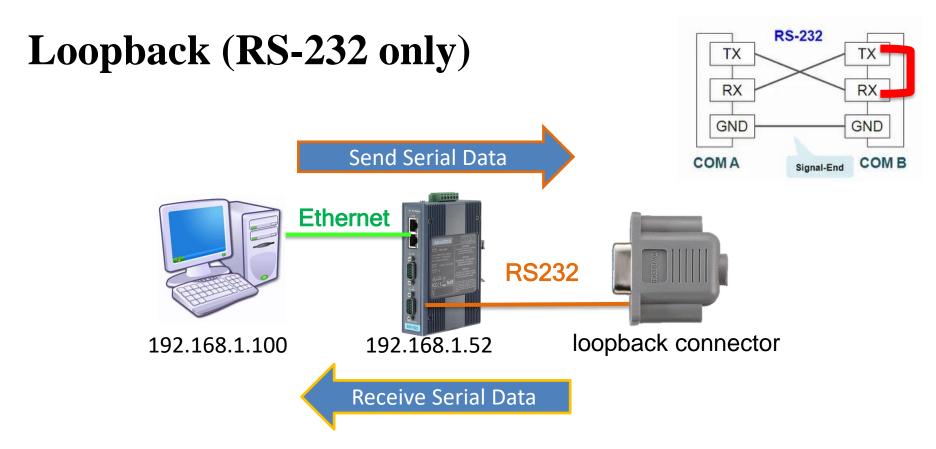

This is very important test way to check your device can work or not !!!

Connect the com port which you are mapping to and connected with **loopback connector** with the Device Server

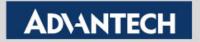

#### **Loopback Test -- with RS-232 head**

- Use RS-232 Loopback test to verify the VCOM function
- 1. Connect the EKI com port with loopback connector which come with the Device Server

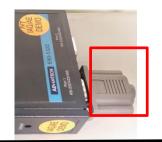

2. USE **Testview** Tool to simulate COM Port data transmission operation

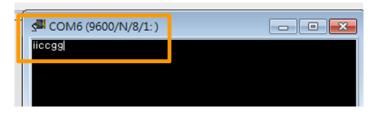

3. USE Access Port Tool to monitor COM Port behavior

|                              |      |           |                                                                             | 1 Open Bort          |  |
|------------------------------|------|-----------|-----------------------------------------------------------------------------|----------------------|--|
| Request                      | Port | Result    | Data ( Hex )                                                                | 1. Open Port         |  |
| RP_MJ_CREATE                 | COM4 | SUCCESS   | Port Opened                                                                 |                      |  |
| OCTL_SERIAL_SET_QUEUE_SIZE   | COM4 | SUCCESS   | InSize: 4096, OutSize: 4096                                                 | 2. Port Setting      |  |
| OCTL_SERIAL_SET_BAUD_RATE    | COM4 | SUCCESS   | Baud Rate: 9600                                                             | Z. Fort Setting      |  |
| OCTL_SERIAL_SET_RTS          | COM4 | SUCCESS   |                                                                             |                      |  |
| OCTL_SERIAL_SET_DTR          | COM4 | SUCCESS   |                                                                             |                      |  |
| OCTL_SERIAL_SET_LINE_CONTROL | COM4 | SUCCESS   | StopBits: 1, Parity: No, DataBits:                                          | 8                    |  |
| OCTL_SERIAL_SET_CHARS        | COM4 | SUCCESS   | EofChar: 0x0, ErrorChar: 0x0, BreakChar: 0x0, EventChar: 0x0, XonChar: 0x11 |                      |  |
| OCTL_SERIAL_SET_HANDFLOW     | COM4 | SUCCESS   | ControlHandShake: 0x1, FlowReplace: 0x40, XonLimit: 1024, XoffLimit: 1024   |                      |  |
| OCTL_SERIAL_SET_TIMEOUTS     | COM4 | SUCCESS   | ReadIntervalTimeout: -1, ReadTotalTimeoutMultiplier: 0, ReadTotalTimeoutCo  |                      |  |
| OCTL_SERIAL_SET_WAIT_MASK    | COM4 | SUCCESS   | Mask: RXCHAR RXFLAG TXEMPTY CTS DSR RLSD BREAK ERR RING RX80FULL            |                      |  |
| OCTL_SERIAL_WAIT_ON_MASK     | COM4 | SUCCESS   |                                                                             |                      |  |
| RP_MJ_WRITE                  | COM4 | SUCCESS   | Length: 1, Data: 31                                                         |                      |  |
| OCTL_SERIAL_WAIT_ON_MASK     | COM4 | SUCCESS   |                                                                             | 3. Data Transmission |  |
| RP_MJ_READ                   | COM4 | SUCCESS   | Length: 1, Data: 10                                                         | or Bata Transmission |  |
| OCTL_SERIAL_WAIT_ON_MASK     | COM4 | SUCCESS   |                                                                             |                      |  |
| OCTL_SERIAL_WAIT_ON_MASK     | COM4 | CANCELLED |                                                                             |                      |  |
| OCTL_SERIAL_PURGE            | COM4 | SUCCESS   | Purge: TXABORT RXABORT                                                      | 4 01 11 12 1         |  |
| RP_MJ_CLOSE                  | COM4 | SUCCESS   | Port Closed                                                                 | 4. Close the Port    |  |
|                              |      |           |                                                                             |                      |  |

#### **Open Port/Close Port**

- Using two Tools to analyze COM Port Open/Close status.
- Access Port Tool is monitor COM Port tool that COM behavior from Host PC.
- JIT Message is show up COM Port behavior from DS point of view.
  COM Port open would go after TCP connection success

#### Monitor COM Port with Access Port Tool

| IRP_MJ_CREATE                 | COM8 | SUCCESS   | Port Opened                                                                                                    |                                                      |
|-------------------------------|------|-----------|----------------------------------------------------------------------------------------------------|------------------------------------------------------|
| IOCTL_SERIAL_PURGE            | COM8 | SUCCESS   | Purge: TXABORT RXABORT TXCLEAR RXCLEAR                                                                                                    |                                                      |
| IOCTL_SERIAL_SET_BAUD_RATE    | COM8 | SUCCESS   | Baud Rate: 115200                                                                                                    |                                                      |
| IOCTL_SERIAL_SET_RTS          | COM8 | SUCCESS   |                                                                                                    |                                                      |
| IOCTL_SERIAL_SET_DTR          | COM8 | SUCCESS   |                                                                                                    |                                                      |
| IOCTL_SERIAL_SET_LINE_CONTROL | COM8 | SUCCESS   | StopBits: 1, Parity: No, DataBits: 8                                                                                                    |                                                      |
| IOCTL_SERIAL_SET_CHARS        | COM8 | SUCCESS   | EofChar: 0x0, ErrorChar: 0x0, BreakChar: 0x0, EventChar: 0x0, XonChar: 0x11, XoffChar: 0x13                                                                                                    |                                                      |
| IOCTL_SERIAL_SET_HANDFLOW     | COM8 | SUCCESS   | ControlHandShake: 0x1, FlowReplace: 0x80000040, XonLimit: 1024, XoffLimit: 1024                                                                                                    |                                                      |
| IOCTL_SERIAL_SET_TIMEOUTS     | COM8 | SUCCESS   | ReadInterval Timeout: 0, ReadTotal Timeout Multiplier: 0, ReadTotal Timeout Constant: 500, Write Total Timeout Multiplier: 0, ReadTotal Timeout Constant: 500, Write Total Timeout Multiplier: 0, ReadTotal Timeout Constant: 500, Write Total Timeout Multiplier: 0, ReadTotal Timeout Constant: 500, Write Total Timeout Constant: 500, Write Total Timeout Constant: 500, | TimeoutMultiplier: 0, WriteTotalTimeoutConstant: 500 |
| IOCTL_SERIAL_SET_WAIT_MASK    | COM8 | SUCCESS   | Mask: BREAK ERR                                                                                                    |                                                      |
| IOCTL_SERIAL_WAIT_ON_MASK     | COM8 | CANCELLED |                                                                                                    |                                                      |
| IRP_MJ_READ                   | COM8 | CANCELLED | Length: 0, Data:                                                                                                    |                                                      |
| IOCTL_SERIAL_PURGE            | COM8 | SUCCESS   | Purge: TXABORT RXABORT TXCLEAR RXCLEAR                                                                                                    |                                                      |
| IRP_MJ_CLOSE                  | COM8 | SUCCESS   | Port Closed                                                                                                    |                                                      |

#### Monitor COM Port with JIT Diagnostic

```
75 76 77 78 79 7a 31 32 33 34 35 7e 61 62 63 64 65 66 67 68 69 6a 6b 6c 6d 6e 6f 70 71 72 73 74 75 76 77 78 79 7a 31 32 33 34 35 7e (13x)an 21 19:15:24 edgserver: Serial 1 DATA:Seral Cleanup from TCP Session 1 (13x)an 21 19:15:24 edgserver: Serial 1 CONN:Serial Closed (13x)an 21 19:15:34 edgserver: Serial 1 CONN:Serial Port Opened (13x)an 21 19:15:34 edgserver: Serial 1 DATA:Seral Cleanup from TCP Session 1 (13x)an 21 19:15:34 edgserver: Serial 1 DATA:Seral Cleanup from TCP Session 1 (13x)an 21 19:15:34 edgserver: Serial 1 DATA:Seral Cleanup from TCP Session 1 (13x)an 21 19:15:34 edgserver: Serial 1 CONN:Close Command From TCP Session 1 (13x)an 21 19:15:34 edgserver: Serial 1 CONN:Close Command From TCP Session 1 (13x)an 21 19:15:34 edgserver: Serial 1 CONN:Serial Closed
```

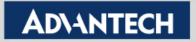

#### **Data Level – PC Write Data**

- Using two Tools to monitor COM Port Write/Read data from PC.
- "IRP\_MJ\_WRITE" shows data send from Application.
- "Serial 1 DATA: Serial Tx Len=" shows data send from Ethernet side

#### Monitor COM Port with Access Port Tool

| TestView.exe | IOCTL_SERIAL_WAIT_ON_MASK | COM8 | SUCCESS |                     |
|--------------|---------------------------|------|---------|---------------------|
| TestView.exe | IRP_MJ_WRITE              | COM8 | SUCCESS | Length: 1, Data: 31 |
| TestView.exe | IOCTL_SERIAL_WAIT_ON_MASK | COM8 | SUCCESS |                     |
| TestView.exe | IRP_MJ_READ               | COM8 | SUCCESS | Length: 1, Data: 31 |
| TestView.exe | IOCTL_SERIAL_WAIT_ON_MASK | COM8 | SUCCESS |                     |
| TestView.exe | IOCTL_SERIAL_WAIT_ON_MASK | COM8 | SUCCESS |                     |
| TestView.exe | IRP_MJ_WRITE              | COM8 | SUCCESS | Length: 1, Data: 32 |
| TestView.exe | IOCTL_SERIAL_WAIT_ON_MASK | COM8 | SUCCESS |                     |
| TestView.exe | IOCTL_SERIAL_WAIT_ON_MASK | COM8 | SUCCESS |                     |
| TestView.exe | IRP_MJ_READ               | COM8 | SUCCESS | Length: 1, Data: 32 |
| TestView.exe | IOCTL_SERIAL_WAIT_ON_MASK | COM8 | SUCCESS |                     |
| TestView.exe | IRP_MJ_WRITE              | COM8 | SUCCESS | Length: 1, Data: 33 |

#### Monitor COM Port with JIT Diagnostic

ccepted (IP: ::ffff:192.168.1.100)

<13>Jan 21 19:55:15 edgserver: Serial 1 DATA:Serial Tx Len = 1: 31
<13>Jan 21 19:55:15 edgserver: Serial 1 DATA:Serial Rx Len = 1: 31
<13>Jan 21 19:55:15 edgserver: Serial 1 DATA:Serial Tx Len = 1: 32
<13>Jan 21 19:55:15 edgserver: Serial 1 DATA:Serial Rx Len = 1: 32
<13>Jan 21 19:55:16 edgserver: Serial 1 DATA:Serial Tx Len = 1: 33
<13>Jan 21 19:55:16 edgserver: Serial 1 DATA:Serial Rx Len = 1: 33
<13>Jan 21 19:55:16 edgserver: Serial 1 DATA:Serial Tx Len = 1: 34
<13>Jan 21 19:55:16 edgserver: Serial 1 DATA:Serial Rx Len = 1: 34
<13>Jan 21 19:55:16 edgserver: Serial 1 DATA:Serial Tx Len = 1: 34
<13>Jan 21 19:55:16 edgserver: Serial 1 DATA:Serial Rx Len = 1: 36
<13>Jan 21 19:55:16 edgserver: Serial 1 DATA:Serial Rx Len = 1: 36

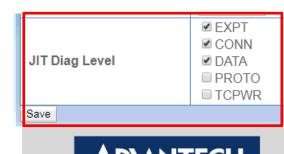

#### Data Level – PC Read Data

- Using two Tools to monitor COM Port Write/Read data from PC.
- "IRP\_MJ\_READ" shows received data of Application.
- "Serial 1 DATA: Serial Rx Len=" shows received data from physical port

#### Monitor COM Port with Access Port Tool

| TestView.exe | IOCTL_SERIAL_WAIT_ON_MASK | COM8 | SUCCESS |                     |
|--------------|---------------------------|------|---------|---------------------|
| TestView.exe | IRP_MJ_WRITE              | COM8 | SUCCESS | Length: 1, Data: 31 |
| TestView.exe | IOCTL_SERIAL_WAIT_ON_MASK | COM8 | SUCCESS |                     |
| TestView.exe | IRP_MJ_READ               | COM8 | SUCCESS | Length: 1, Data: 31 |
| TestView.exe | IOCTL_SERIAL_WAIT_ON_MASK | COM8 | SUCCESS |                     |
| TestView.exe | IOCTL_SERIAL_WAIT_ON_MASK | COM8 | SUCCESS |                     |
| TestView.exe | IRP_MJ_WRITE              | COM8 | SUCCESS | Length: 1, Data: 32 |
| TestView.exe | IOCTL_SERIAL_WAIT_ON_MASK | COM8 | SUCCESS |                     |
| TestView.exe | IOCTL_SERIAL_WAIT_ON_MASK | COM8 | SUCCESS |                     |
| TestView.exe | IRP_MJ_READ               | COM8 | SUCCESS | Length: 1, Data: 32 |
| TestView.exe | IOCTL_SERIAL_WAIT_ON_MASK | COM8 | SUCCESS |                     |
| TestView.exe | IRP_MJ_WRITE              | СОМ8 | SUCCESS | Length: 1, Data: 33 |

#### Monitor COM Port with JIT Diagnostic

ccepted (IP: ::ffff:192.168.1.100)

```
<13>Jan 21 19:55:15 edgserver: Serial 1 DATA:Serial Tx Len = 1: 31
<13>Jan 21 19:55:15 edgserver: Serial 1 DATA:Serial Rx Len = 1: 31
<13>Jan 21 19:55:15 edgserver: Serial 1 DATA:Serial Tx Len = 1: 32
<13>Jan 21 19:55:15 edgserver: Serial 1 DATA:Serial Rx Len = 1: 32
<13>Jan 21 19:55:16 edgserver: Serial 1 DATA:Serial Tx Len = 1: 33
<13>Jan 21 19:55:16 edgserver: Serial 1 DATA:Serial Rx Len = 1: 33
<13>Jan 21 19:55:16 edgserver: Serial 1 DATA:Serial Tx Len = 1: 34
<13>Jan 21 19:55:16 edgserver: Serial 1 DATA:Serial Rx Len = 1: 34
<13>Jan 21 19:55:16 edgserver: Serial 1 DATA:Serial Tx Len = 1: 34
<13>Jan 21 19:55:16 edgserver: Serial 1 DATA:Serial Rx Len = 1: 36
<13>Jan 21 19:55:16 edgserver: Serial 1 DATA:Serial Rx Len = 1: 36
```

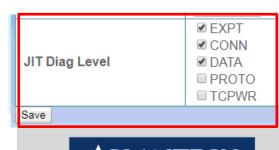

#### **Protocol Level – PC Write/Read Data**

- PROTO Level : Shows Tx data sent out to physical port <DS view> "PROTO: WriteComplete Returned"
- PROTO Level : Shows Rx data received from physical port <DS view> "PROTO: SendSerialData to TCP Session x success"
  - \* TCP Session x: index of TCP Session that connected to DS

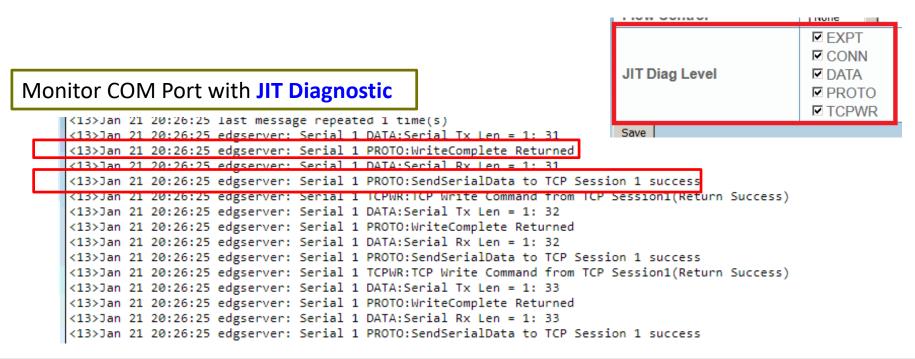

#### TCPWR Level – PC Write/Read Data

- TCPWR Level : Shows data sent from Ethernet Socket <DS view> "TCP Write Command from TCP Session%d"
  - \* TCP Session x: index of TCP Session that connected to DS

#### Monitor COM Port with JIT Diagnostic

```
<13>Jan 21 20:26:25 last message repeated 1 time(s)
<13>Jan 21 20:26:25 edgserver: Serial 1 DATA:Serial Tx Len = 1: 31
<13>Jan 21 20:26:25 edgserver: Serial 1 PROTO:WriteComplete Returned
<13>Jan 21 20:26:25 edgserver: Serial 1 DATA:Serial Rx Len = 1: 31
<13>Jan 21 20:26:25 edgserver: Serial 1 PROTO:SendSerialData to TCP Session 1 success
<13>Jan 21 20:26:25 edgserver: Serial 1 TCPWR:TCP Write Command from TCP Session1(Return Success)
<13>Jan 21 20:26:25 edgserver: Serial 1 DATA:Serial Tx Len = 1: 32
<13>Jan 21 20:26:25 edgserver: Serial 1 PROTO:WriteComplete Returned
<13>Jan 21 20:26:25 edgserver: Serial 1 DATA:Serial Rx Len = 1: 32
<13>Jan 21 20:26:25 edgserver: Serial 1 PROTO:SendSerialData to TCP Session 1 success
<13>Jan 21 20:26:25 edgserver: Serial 1 TCPWR:TCP Write Command from TCP Session1(Return Success)
<13>Jan 21 20:26:25 edgserver: Serial 1 DATA:Serial Tx Len = 1: 33
<13>Jan 21 20:26:25 edgserver: Serial 1 DATA:Serial Tx Len = 1: 33
<13>Jan 21 20:26:25 edgserver: Serial 1 DATA:Serial Tx Len = 1: 33
<13>Jan 21 20:26:25 edgserver: Serial 1 DATA:Serial Rx Len = 1: 33
<13>Jan 21 20:26:25 edgserver: Serial 1 DATA:Serial Rx Len = 1: 33
<13>Jan 21 20:26:25 edgserver: Serial 1 DATA:Serial Rx Len = 1: 33
<13>Jan 21 20:26:25 edgserver: Serial 1 DATA:Serial Rx Len = 1: 33
```

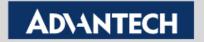

EXPT

✓ DATA

☑ PROTO
☑ TCPWR

JIT Diag Level

# Example Trouble shooting via Just-In-Time in USDG Data Mode

#### Disconnected by Application

> Shows TCP connection: Application actively disconnected TCP Session

Serial x CONN: client x closed TCP connection

Serial x : serial port number ; client x: which initiate client connected

For example: Serial 1 CONN: client 0 closed TCP connection

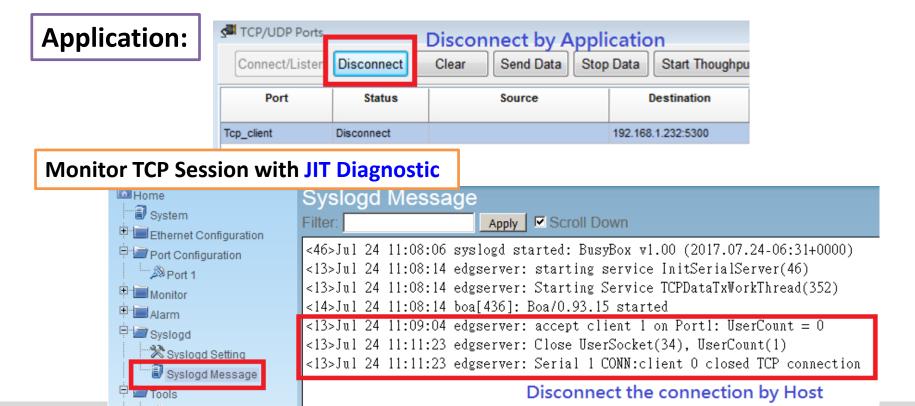

#### Disconnected Due to Data Idle Timeout

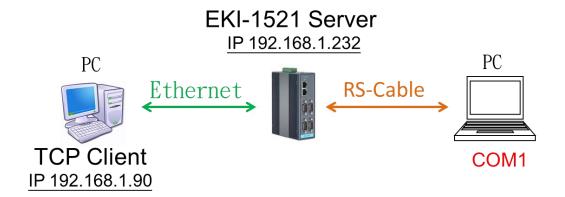

> EKI-1521-BE WEBGUI Setting Data Idle Timeout: 60 secs

| Port 1 con             | figuration   |       |          |
|------------------------|--------------|-------|----------|
| Basic                  | Operation    | Adva  | anced    |
| Mode                   | Mode         |       | ata Mode |
| Protocol               |              | TCP ▼ |          |
| Data Idle Timeout(s)   |              | 60    |          |
| Data Listen Port       |              | 5300  |          |
| Command Listen Port    |              | 5400  |          |
| Response Timeout(ms)   |              | 0     |          |
| Frame Break(ms)        |              | 0     |          |
| TCP Mode Extra Options |              |       |          |
| Auto Connec            | t To Peer IP |       |          |

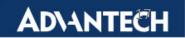

#### Disconnected via Data Idle Timeout

When idle over 60 seconds without sending data, EKI would actively close the TCP connection.

Serial x CONN: host Idle time out

**Serial x : serial port number** 

For example: Serial 1 CONN: host Idle time out

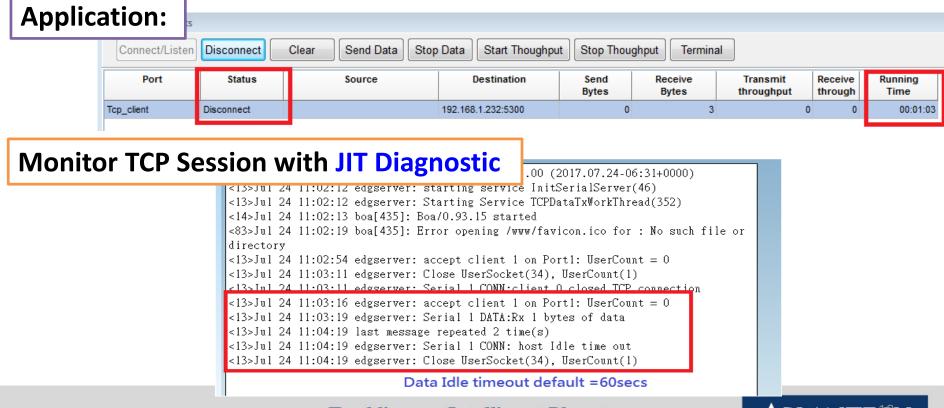

#### **USDG Data Server mode Network Topology**

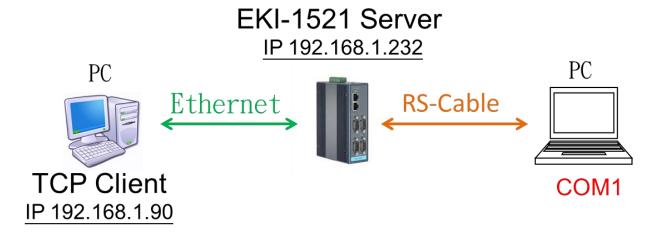

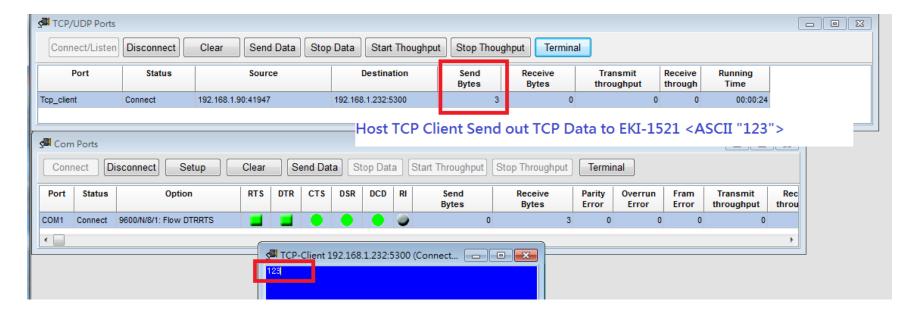

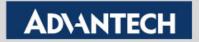

#### **Observe TCP Data Transmission**

Serial x TCPWR: P(x)Lx Write xx ...

**TCPWR: TCP Session description** 

P(x): TCP Session number <start from 0; max support 16 connections>

Lx: Length

Write data content with Hex format

For example: Serial 1 TCPWR: P(0)L1 Write 31

Host send TCP data from first TCP session and data Length 1 the data content "ASCII 1: Hex 31" to EKI-1521-BE with serial Port 1.

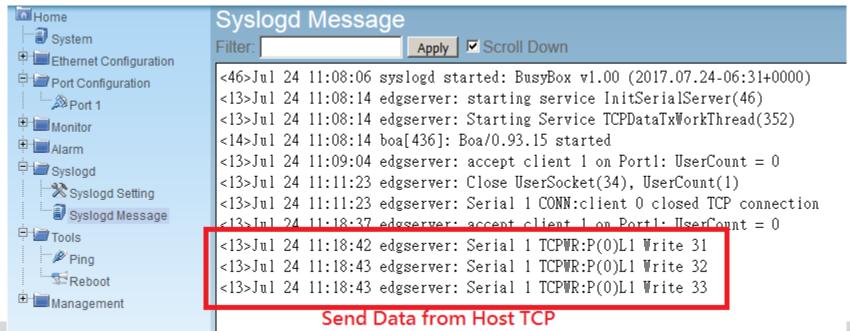

# Reference Information

| EXCEPT  | SendSerialData Failed on TCP Session %d(RSPTO)                        | Client ID                   |
|---------|-----------------------------------------------------------------------|-----------------------------|
|         | SendSerialData Failed Socket(%d)                                      | Client ID                   |
|         | TCP Session %d Write Data Too Long                                    | Client ID                   |
|         | Serial writeSize = %d                                                 | WrittenSize                 |
|         | Send Write Complete Failed                                            |                             |
|         | Serial cannot write                                                   |                             |
|         | CheckWaitOnMaskEvent Failed                                           |                             |
|         | TCP connetcion %d Terminated                                          | Client ID                   |
|         | port is busy now, TCP user count exceeded                             |                             |
|         | port is busy now, multi-connection DISABLE                            |                             |
| PROTO   | SendSerialData to TCP Session %d %s(RSPTO)",                          | Client ID, success:failed   |
|         | "SendSerialData to TCP Session %d %s"                                 | Client ID, success:failed   |
| DATA    | Serial Rx Len = %d: %s                                                | Datalen,<br>SerialData(HEX) |
| CONNECT | Serial Closed                                                         |                             |
|         | Serial Port Opened                                                    |                             |
|         | Close Command From TCP Session %d                                     | Client ID                   |
| Write   | TCP Write Command from TCP Session%d(Device Busy), Invalid behavior!! | Client ID                   |
|         | TCP Write Command from TCP Session%d(Return Success)                  | Client ID                   |
|         | TCP Write Command from TCP Session%d(Queue Full)                      | Client ID                   |
| DATA    | Seral Cleanup from TCP Session %d                                     | Client ID 21                |